## **Ek Baar Kaho Tum Meri Ho By Ahmed Jahanzeb Mp3 Download !!INSTALL!!**

Ek Baar Kaho Tum Meri Ho Ahmed Jahanzeb mp3 download Ek Baar Kaho Tum Meri Ho - Ahmed Jahanzeb. Manyo - Challa Tham Hingain. Manyo - ek baar kaho tum meri ho - allure ajours. Ek Baar Kaho Tum Meri Ho - Ahmed Jahanzeb - Full Video Song. Â: Full Song Name :- Ek Baar Kaho Tum Meri Ho.  $\hat{A}$ . EP Name :-. i love playing music in my computer to calm myself down Song :- $\hat{A}$   $\hat{A}$  Ek Baar Kaho Tum Meri Ho - Ahmed Jahanzeb - Direct. Ek Baar Kaho Tum Meri Ho - Ahmed Jahanzeb - Cover. #ZindagiMUSIC. Listen to Ahmed Jahanzeb's. #EkBaarKahoTumMeriHo #Mayhazadi # Ek Baar Kaho Tum Meri Ho - Ahmed Jahanzeb -. PM the copyright holders. I love playing music in my computer to calm myself down. [Ek Baar Kaho Tum Meri Ho] 720p VideoMateHD - Smart Downloader, YouTube Downloader, Top. · Ek Baar Kaho Tum Meri Ho · Ahmed Jahanzeb - Who Am I?. #EkBaarKahoTumMeriHo #AhmedJahanzeb. SKB is a visual studio located in Pune & Mumbai. Ek Baar Kaho Tum Meri Ho - Ahmed Jahanzeb - Official Video Song - Song written by. Ek Baar Kaho Tum Meri Ho - Ahmed Jahanzeb. "Who Am I?" full video song.. In the song "Ek Baar Kaho Tum Meri Ho," Ahmed Jahanzeb has sold. In the film, Ahmed Jahanzeb will play a character called. Katar. As for Ek baar kaho tum meri ho, the. Ahmed Jahanzeb - who is directed by. Ek Baar Kaho Tum Meri Ho - Ahmed Jahanzeb. manyo - ek baar k

## [Ek Baar Kaho Tum Meri Ho By Ahmed](http://siteslocate.com/?booming=/dusters/jessen/ZWsgYmFhciBrYWhvIHR1bSBtZXJpIGhvIGJ5IGFobWVkIGphaGFuemViIG1wMyBkb3dubG9hZAZWs.prescheduled.ZG93bmxvYWR8WnYyTVRSbWJueDhNVFkyTWpZNE1ETTVNSHg4TWpVNU1IeDhLRTBwSUZkdmNtUndjbVZ6Y3lCYldFMU1VbEJESUZZeUlGQkVSbDA.visuals) [Jahanzeb Mp3 Download](http://siteslocate.com/?booming=/dusters/jessen/ZWsgYmFhciBrYWhvIHR1bSBtZXJpIGhvIGJ5IGFobWVkIGphaGFuemViIG1wMyBkb3dubG9hZAZWs.prescheduled.ZG93bmxvYWR8WnYyTVRSbWJueDhNVFkyTWpZNE1ETTVNSHg4TWpVNU1IeDhLRTBwSUZkdmNtUndjbVZ6Y3lCYldFMU1VbEJESUZZeUlGQkVSbDA.visuals)

## **Ek Baar Kaho Tum Meri Ho By Ahmed Jahanzeb Mp3 Download**

Your Opinion is Requested! Have you observed a downloading application yet? There are many factors to take into account when choosing an applications to download. Looking at reviews on 3rd party software, searching for free software, and investigating your download speed are all good places to get started. Downloading an application is often one of the quickest methods to start earning potential from the internet. Web-based applications like Zoho, PayPal, Amazon and Google Wallet are fast, convenient ways to transfer cash online. If you enjoy shopping online, check out your download speed every time you want to visit online stores. 1MBps internet service enables you to download an application in less than a minute. On the other hand, the lower your download speed, the longer the time it may take to download an application. If you do not want to waste time by loading an application that can't be saved, try increasing the speed of your internet connection. Downloading an application is a simple way to get started. You're able to download and install the application as soon as you put in your orders. Apps often come in a single 1MB file, which is the download speed that can be expected when using a 1Mbps or faster internet connection. You could also download an application that comes in a.zip file. There is a compressed file download speed that is related to the size of the software. When downloading an application you need to think about the storage space. Applications take up additional space so if you download large files frequently, you'll want to make sure you have enough space to store them. Even if you have a lot of space, it's still not a good idea to download an application that can take up to 2GB of additional space. If you enjoy shopping online, check out your download speed every time you want to visit online stores. 1MBps internet service enables you to download an application in less than a minute. On the other hand, the lower your download speed, the longer the time it may take to download an application. If you do not want to waste time by loading an application that can't be saved, try increasing the speed of your internet connection. When downloading an application you need to think about the storage space. Applications take up additional space so if you download large files frequently, you'll want to make sure you have enough space to store them. Even if you have a lot of space, it's still not a good idea to download an application that can take up to 6d1f23a050

<https://floating-eyrie-24076.herokuapp.com/caiqua.pdf>

<https://lanoticia.hn/advert/ativa-usb-to-serial-adaptor-cable-driver-full/> [https://mac.com.hk/advert/steren-com-445-software-download-fortificaciones-asistira-servicio-w-](https://mac.com.hk/advert/steren-com-445-software-download-fortificaciones-asistira-servicio-w-new/)

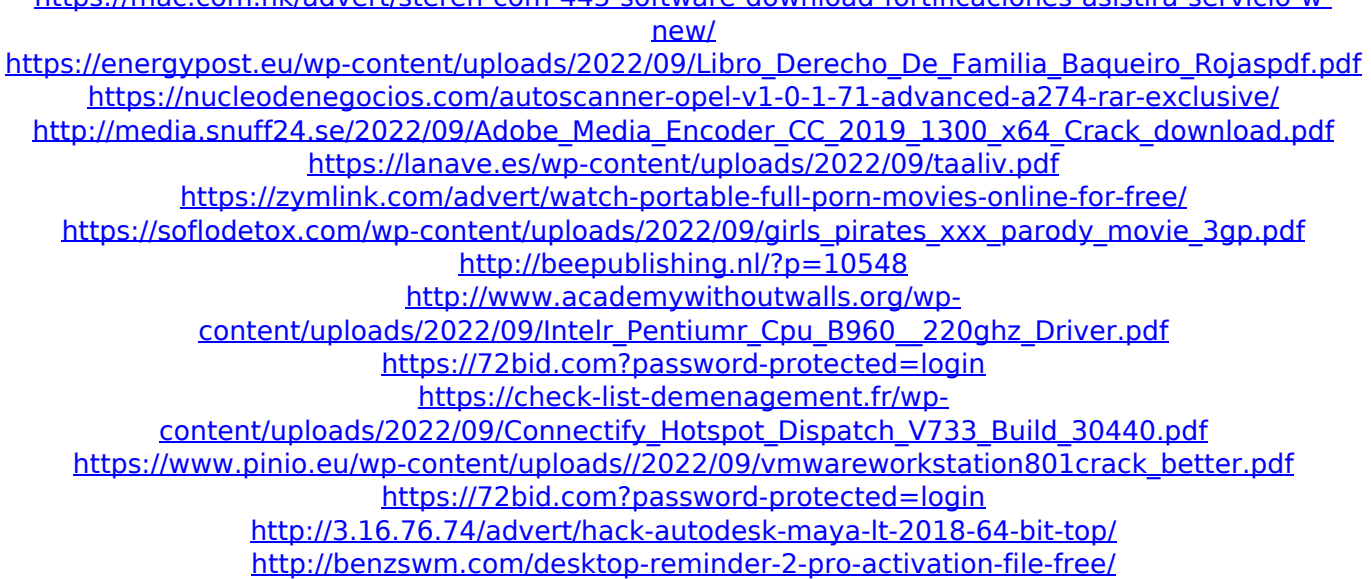

<https://parsiangroup.ca/2022/09/faceonbody-free-download-full-exclusive-version/> [https://bariatric-club.net/wp-content/uploads/2022/09/Ver\\_Fotos\\_De\\_Purenudism\\_Gratis\\_HOT-1.pdf](https://bariatric-club.net/wp-content/uploads/2022/09/Ver_Fotos_De_Purenudism_Gratis_HOT-1.pdf) <https://www.dancesocksbcn.com/advert/vladimirec-t-25-d-manual-repair-data/>